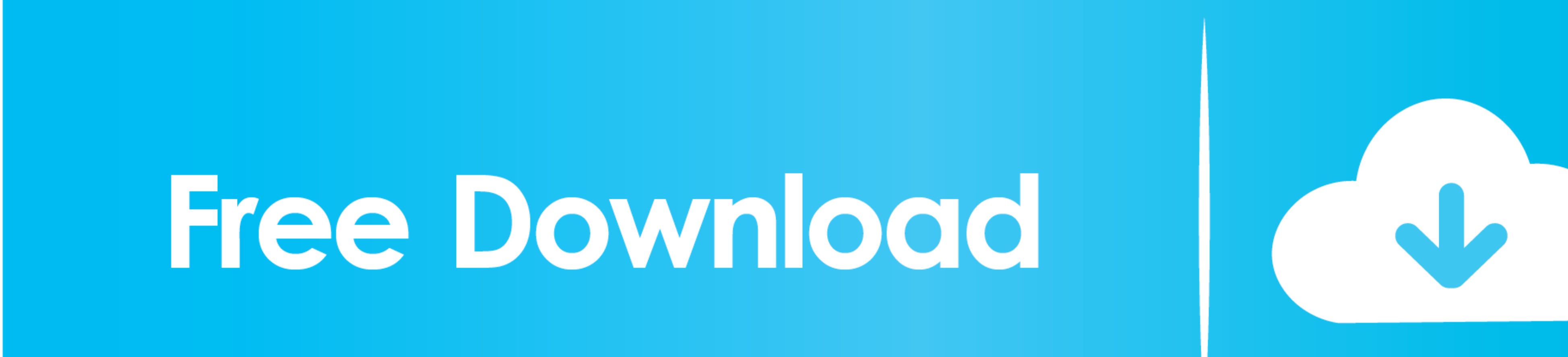

## [Microsoft Sidewinder 3d Pro Joystick Driver For Mac](https://tlniurl.com/1vjugx)

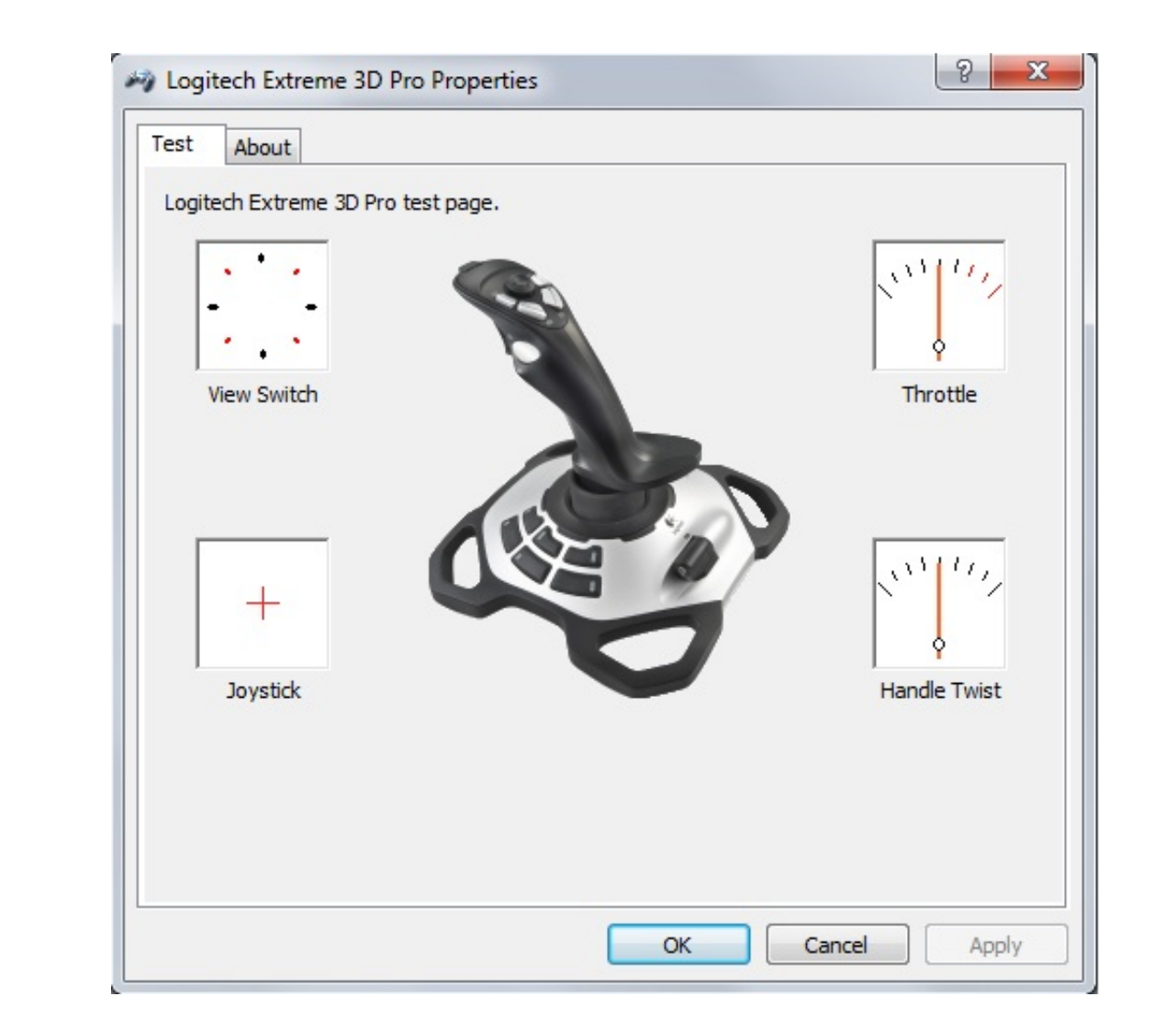

[Microsoft Sidewinder 3d Pro Joystick Driver For Mac](https://tlniurl.com/1vjugx)

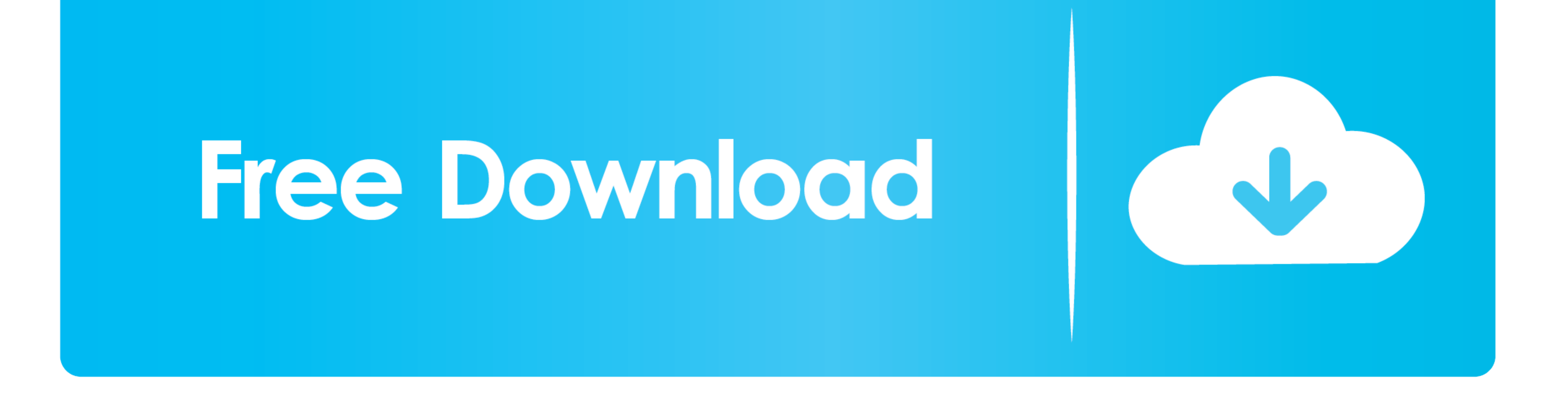

 $1/2$ 

Your operating system additionally creates a specific file format, that include direct storage access stations and several other preferences required for the ideal working for the newly acquired gadget alongside the other

check out these updated drivers. 2018-11-29 Suggestion OF THE DAYAny period you make use of a brand name new gadget, Home windows 7 easily adjusts it so it can function thoroughly with the various other kinds of devices th

## **microsoft sidewinder joystick driver**

microsoft sidewinder joystick driver, microsoft sidewinder poystick driver download, microsoft sidewinder precision 2, microsoft sidewinder precision 2, microsoft sidewinder precision 2, microsoft sidewinder precision 2, m

I furthermore tried Microsoft't motorists for it No pleasure there possibly? Sure its not really a HW issue? The applications will atleast let you discover inputs from the different buttons ect.. This concern could really

## **microsoft sidewinder joystick driver for mac**

**microsoft sidewinder joystick driver windows xp**

e10c415e6f

 $2/2$